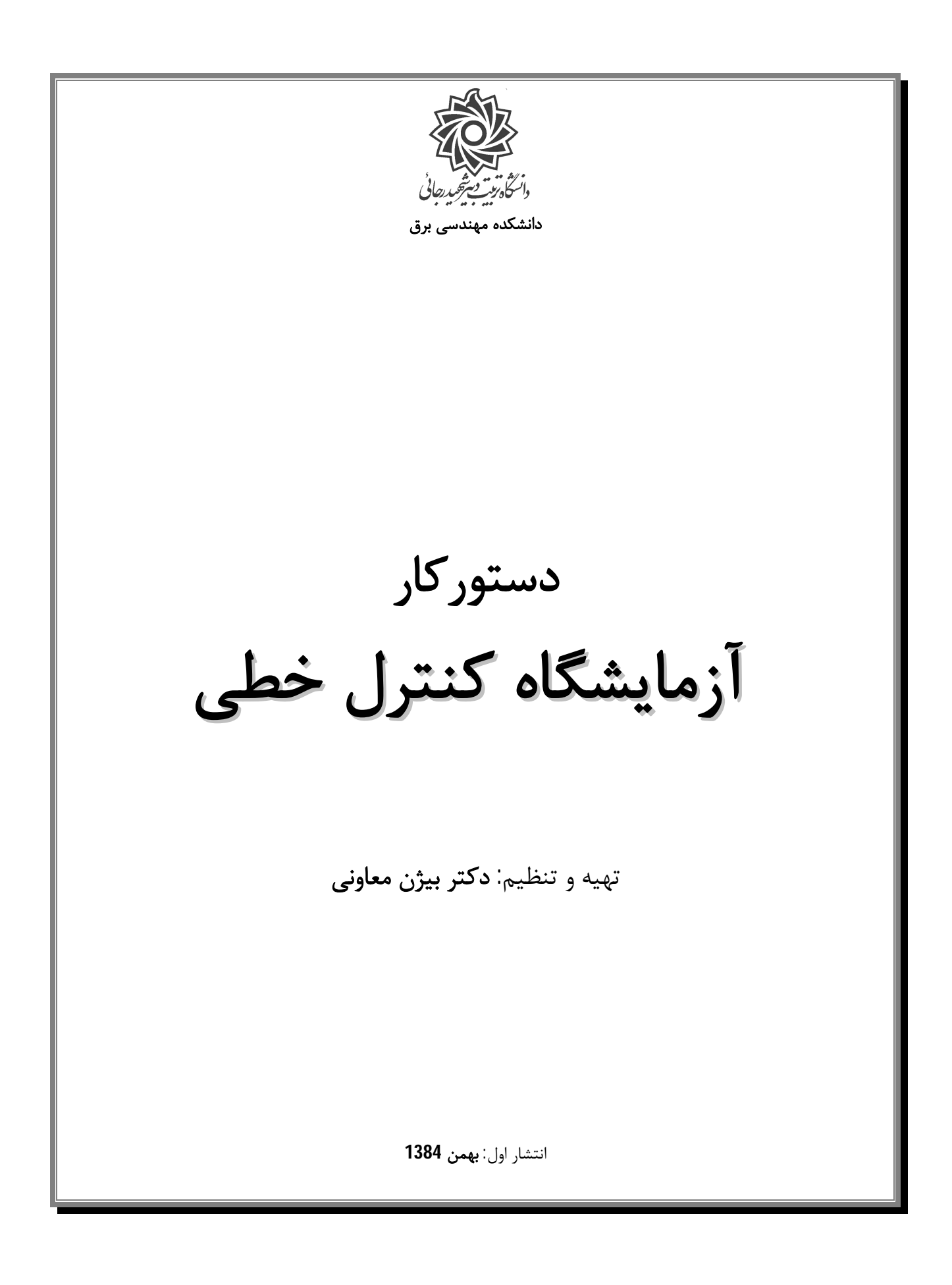

**پیشگفتار** 

یکی از گرایش هاي پایه در مهندسی برق که به عنوان یکی از ارکان این رشته نیز محسوب می گردد گرایش کنترل می باشد. این گرایش به دلیل محدود نبودن دیدگاه کاري نسبت به سایر گرایش ها امروزه در حوزه هاي مختلف علمی, حتی خارج از مهندسی برق نیز کاربردهاي فراوانی یافته است. این محدوده کاري بگونه اي توسعه یافته که کاربردهاي آن را از یک سو در سیستم هاي اقتصادي روانشناسی و از سوي دیگر از کاربردهاي مهندسی محیط زیست تا رشته هاي مهندسی برق و مکانیک می توان دید. در این میان درس سیستم هاي کنترل خطی به عنوان پایه اصلی مهندسی کنترل نقش مهمی را براي یافتن دیدگاهی مناسب نسبت به مباحث اصلی کنترل نظیر مدلسازي سیستم ها, شناسایی و تحلیل سیستم ها و در نهایت طراحی کنترل کننده ها و جبرانسازها ایفا می نماید. آنچه چهارچوب اصلی مهندسی کنترل را آماده استفاده در علوم مختلف مینماید ریاضیات بوده و هست, در این میان دانشمندان و ریاضیدانان مختلفی با طرح مسائل مختلف, کمکهاي شایانی به پیشرفت این رشته نموده اند. اما در این میان یک مهندس کنترل پیش از اینکه بخواهد مباحث ریاضی این رشته را عمیقا دنبال نماید لازم است که بتواند دیدگاه عملی مناسبی نیز نسبت به مباحث تئوري کنترل داشته باشد. لذا آزمایشگاه کنترل خطی نیز به عنوان یک دوره مکمل براي درس سیستم هاي کنترل خطی خواهان ایجاد نقش پر رنگتري از جنبه هاي عملی این رشته در ذهن دانشجویان مهندسی برق است.

در این آزمایشگاه و لذا در تدوین این دستور کار دو هدف اصلی مد نظر مؤلف بوده و با توجه به این اهداف آزمایش هایی ارائه گشته اند:

-1 ارائه آزمایشهایی منطبق بر سر فصل درس سیستم هاي کنترل خطی و با تکیه بر مباحث اصلی رشته کنترل و کاربردهاي عملی آن.

-2 ارائه بخشهایی که توان ایجاد مباحث تازه اي را نسبت به مباحث مطرح شده در درس سیستم هاي کنترل خطی داشته باشد.

و حال آنچه در پیش رو دارید با نظر به اهداف مطرح شده در بالا, مشاهده و بازدید آزمایشگاه هاي کنترل خطی در دانشگاه هاي مختلف و معتبر تهران و امکانات موجود و نیز با اتکا به تجربه دو ترم ارائه این آزمایشگاه و نظرات و پیشنهادهاي دانشجویان, گردآوري و ارائه شده است.

لازم به ذکر است که ارائه آزمایشگاه کنترل خطی به عنوان یک آزمایشگاه آموزشی در تمامی دانشگاه ها با مشکلات مختلفی روبرو می باشد و خصوصا در چند سال اخیر به علت فرسودگی وسایل بیشتر این آزمایشگاه ها با ابتکار اساتید دانشگاه ارائه شده و جهت حرکت همگی آنها به سمت خودکفایی این آزمایشگاه ها و استفاده از تجهیزاتی بوده است که قابلیت تعمیر, نگهداري و تولید آنها در خود دانشگاه وجود داشته باشد. آزمایشگاه کنترل خطی و مؤلف این دستورکار نیز همین هدف را پیش رو دارد و امیدوار است با لطف خدا و کمک شما عزیزان بتواند آزمایشگاهی مناسب و با روندي رو به رشد را ایجاد نماید. شاید که در ترمهاي آتی بتواند یکی از بهترین و بهره ور ترین آزمایشگاه هاي دانشکده برق باشد.

**بیژن معاونی** 

## **نحوه انجام آزمایش ها**

به منظور وحدت رویه در کلیه گروه ها, آزمایشگاه بصورت زیر برگزار خواهد گشت:

-1 مطالعه آزمایش ها قبل از مراجعه به آزمایشگاه -2 انجام طراحی و تحلیل هاي تئوري لازم با کمک جستن از نرم افزار MATLAB و نوشتن پیش گزارش -3 ارائه پیش گزارش و پاسخ به سؤالات مربی آزمایشگاه(بصورت فردي و در ابتداي جلسات آزمایشگاه) -4 انجام آزمایش ها و بررسی و تحلیل نتایج -5 ارائه گزارش کار (بصورت گروهی)

**فهرست مطالب** 

**آزمايش اول: مدل سازي الكترونيكي سيستم ها و شناسايي سيستم هاي مرتبه اول در عمل**  (زمان پيشنهادي1: هفته) -1 -1 مقدمه -2-1 بافر -1 -3 پياده سازي توابع تبديل با استفاده از تقويت كننده هاي عملياتي **آزمايش دوم:سيستم هاي مرتبه اول با حضور فيدبك وبهره تناسبي** (زمان پيشنهادي: 2 هفته) -1-2 مقدمه -2 -2 فيدبك هاي مثبت و منفي -1-2-2 فيدبك منفي -2 -2 -2 فيدبك مثبت -3-2 ايجاد فيدبك -4-2 تلاش كنترلي **آزمايش سوم: سيستم هاي مرتبه دوم, حضور فيدبك و كنترل تناسبي** (زمان پيشنهادي: 2 هفته) -1-3 مقدمه -3 -2 سيستم هاي مرتبه دوم و مقايسه با سيستم هاي مرتبه اول از ديدگاه سرعت پاسخ -3-3 قطب هاي حلقه بسته -3 -4 اثر فيدبك مثبت **آزمايش چهارم: سيستم هاي مي نيمم فاز و غير مي نيمم فاز** (زمان پيشنهادي: 1 هفته) -1-4 مقدمه -4 -2 معرفي سيستم هاي غير مي نيمم فاز -3-4 بررسي پاسخ هاي زماني در سيستم هاي غير مي نيمم فاز **آزمايش پنجم: طراحي جبرانساز پيش فاز** (زمان پيشنهادي: 1 هفته) -5 -1 مقدمه -2-5 معرفي جبرانساز پيش فاز -5 -3 نحوه طراحي جبرانساز پيش فاز -4-5 استفاده از جبرانساز پيش فاز در بهبود رفتار سيستم **آزمايش ششم: طراحي جبرانساز پس فاز** (زمان پيشنهادي: 1 هفته) -1-6 مقدمه -2-6 معرفي جبرانساز پس فاز -6 -3 نحوه طراحي جبرانساز پيش فاز -4-6 استفاده از جبرانساز پيش فاز در بهبود رفتار سيستم **آزمايش هفتم: طراحي كنترل كننده PI و PID**) زمان پيشنهادي: سه هفته) -1-7 مقدمه -7 -2 معرفي كنترل كننده PID -3-7 تنظيم پارامترهاي كنترل كننده PI و PID با استفاده از طراحي پاسخ فركانسي -7 -4 كنترل يك سيستم

# **آزمایش اول مدل سازي الکترونیکی سیستم هاي و شناسایی سیستم هاي مرتبه اول در عمل**

**-1 -1 مقدمه**  در بحث تحلیل و طراحی سیستم هاي کنترل چهار بحث اصلی را می توان برشمرد که عبارتند از: -١ مدلسازي استاتیکی سیستم. -٢ شناسایی سیستم. -٣ تحلیل سیستم شامل تحلیل هاي حوزه زمان و فرکانس و تحلیل پایداري. -۴ طراحی کنترل کننده ها و جبرانسازها. در این آزمایش هدف اولیه آشنایی با مدلسازي الکترونیکی و عملی سیستم ها, کنترل کنند ها و جبرانساز ها و سپس شناسایی سیستم ها در حوزه زمان و فرکانس می باشد.

# **-1 -2 بافر**

در بخش اول از این آزمایش ابتدا با اثر بارگذاري در مدارهاي الکتریکی و الکترونیکی آشنا شده و سپس به منظور رفع این نقیصه استفاده از بافر پیشنهاد می گردد.

با استفاده از منبع ولتاژ با اختلاف پتانسیل 10 ولت و بستن مداري بصورت شکل (-1 1) یک ولتاژ 6 ولت تولید نمایید.

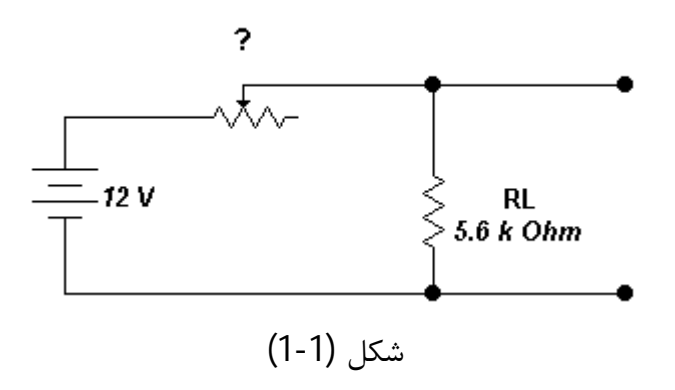

حال با قرار دادن یک مقاومت  $10^{k\Omega}$  به جای  $R_L = 5.6^{k\Omega}$  مقدار ولتاژ خروجی را اندازه بگیرید. مجددا با تغییر *k* پتانسیومتر مقدار ولتاژ خروجی را به 6 ولت برسانید و مجددا مقاومت 10 دیگري را بصورت موازي با مقاومت قبلی قرار داده و مقدار ولتاژ را بخوانید. علت تغییر ولتاژ چیست؟ (تحلیل خود را بطور کامل بنویسید) به منظور رفع این مشکل می توان از بافر استفاده نمود. مدار بافري که در شکل (1-2) دیده می شود را به خروجی پتانسیومتر بسته و مجددا مراحل فوق را تکرار نمایید.(نتیجه را در گزارش خود بیاورید.)

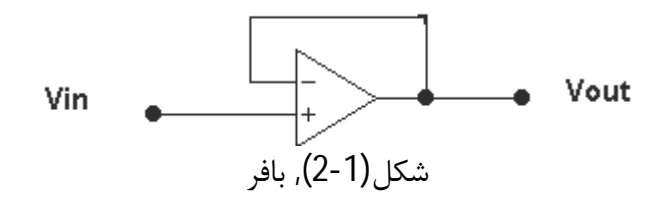

**-1 -3 پیاده سازي توابع تبدیل با استفاده از تقویت کننده هاي عملیاتی**

در مرحله دوم از این آزمایش یک تابع تبدیل را با استفاده از Amp-Op ساخته و سپس مشخصه هاي زمانی و فرکانسی سیستم مورد بررسی قرار خواهد گرفت. تاریخچه پیاده سازي الکترونیکی سیستم ها و خصوصا کنترل کننده ها به 1930 میلادي باز می گردد. این امر اولین بار در دانشگاه MIT صورت گرفت و نتایج جالبی را در ساخت و پیاده سازي عملی کنترل کننده ها به همراه داشت. در اینجا نیز با پیاده سازي توابع تبدیل مختلف با استفاده از تقویت کننده هاي عملیاتی سعی بر آشنایی بیشتر با این تکنیک و استفاده از آن در درك بهتر تئوري کنترل سیستم ها داریم.

در صورتی که تقویت کننده عملیاتی را مطابق شکل (3-1) در مدار به کار ببریم آنگاه با فرض بهره بالاي تقویت کننده عملیاتی نسبت ورودي به خروجی (تابع انتقال متناظر) بصورت رابطه (1) خواهد بود. حال با انتخاب مناسب ( ) 1 ( ) و *Z s* <sup>2</sup> *s Z* می توان توابع تبدیل مختلف را تحقق بخشید.

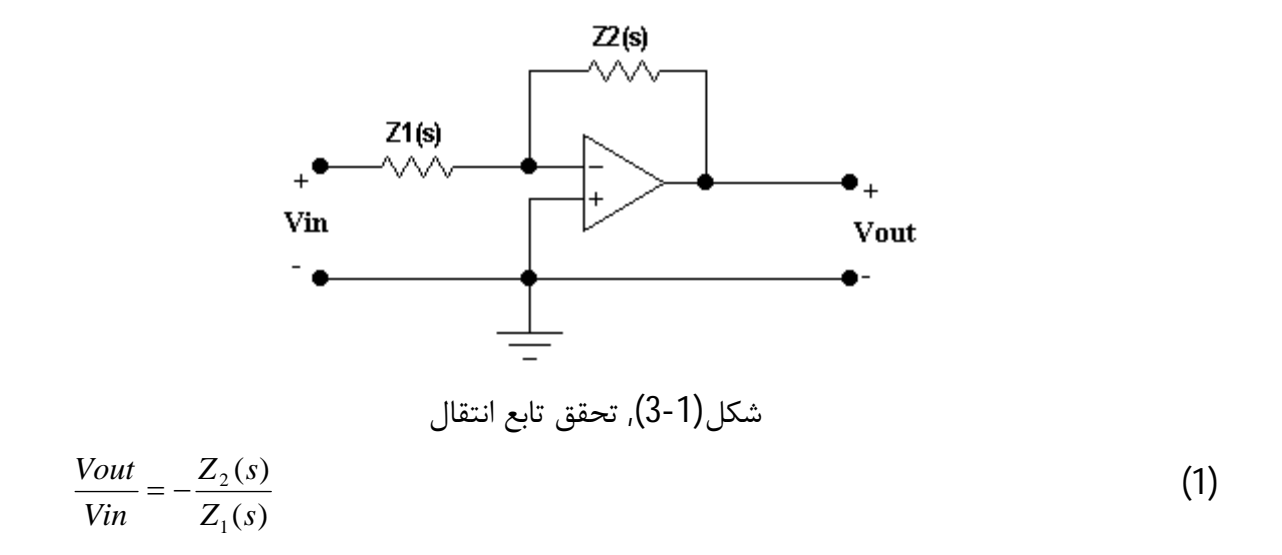

تدکر: در این آزمایش از تراشه 074TL که تعداد 4 عدد تقویت کننده عملیاتی با مقاومت ورودي بسیار بالا را در خود جا داده است استفاده می شود. مشخصات این تقویت کننده در شکل (6-1) نشان داده شده است.

 با استفاده از مطالب بالا مداري را ببندید که توسط آن بهره هاي DC با مقادیر 0/1 الی 10 را بتوان ایجاد نمود.

$$
\text{ }G(s) = \frac{1}{0.0033s + 1}
$$
  $Z_2(s)$  و  $Z_1(s)$  دانتخاب مناسب

- پاسخ زمانی مدار نسبت به ورودي پله را مشاهده نموده و با استفاده از مشخصات پاسخ زمانی صحت طراحی را تحلیل نمایید. (از مشخصات شکل(4-1) کمک بگیرید.)
- با استفاده از پاسخ پله یک سیستم چگونه می توان تابع تبدیل آن سیستم را بدست آورد؟ (توضیح کامل)

![](_page_8_Figure_0.jpeg)

می توان تابع تبدیل آن سیستم را بدست آورد؟ (از شکل (5-1) کمک بگیرید)

![](_page_9_Figure_0.jpeg)

#### **ABSOLUTE MAXIMUM RATINGS**

![](_page_9_Picture_60.jpeg)

 $\overline{\text{TLO}}$ شکل (1-6), مشخصات تراشه  $(6\text{-}1)$ 

## **آزمایش دوم سیستم هاي مرتبه اول با حضور فیدبک و بهره تناسبی**

**-2 -1 مقدمه** 

یکی از مهمترین مباحث در سیستم هاي کنترلی حضور فیدبک و اثرات ناشی از آن می باشد. فیدبک یکی از بخش هاي مهم یک سیستم کنترلی است که از بدو خلقت, انسان همواره در زندگی روزمره خود از آن استفاده نموده است. اگر فیدبک را رکن اصلی در یک سیستم کنترلی تلقی نماییم گزاف نگفته ایم چرا که بدون حضور فیدبک, کنترل سیستم ها دچار مشکلات عمده اي می گردند. اما اضافه بر این, حضور فیدبک مناسب موجب بهبود عملکرد سیستم شامل کاهش ثابت زمانی, افزایش سرعت سیستم, کاهش حساسیت, کاهش خطاي حالت ماندگار و ... می گردد. در این آزمایش هدف آشنایی با فیدبک مثبت و منفی و اثرات آن می باشد همچنین اثر حضور بهره ثابت در مسیر پیشرو و پسخور بررسی گشته و تلاش کنترلی<sup>1</sup>(سیگنال کنترل) نیز معرفی خواهد گشت.

### **-2 -2 فیدبک هاي مثبت و منفی**

سیستم هاي حلقه بسته می توانند داراي فیدبک مثبت و/یا منفی باشند. از دیدگاه کلی فیدبک مثبت موجب ناپایداري سیستم گشته و کاملا نامطلوب است و فیدبک منفی پارامتري کارا و مهم در کنترل سیستم ها محسوب می شود. (البته ذکر این نکته مفید خواهد بود که مطلوب و/یا نامطلوب بودن نوع فیدبک به مسئله مورد نظر یک مهندس باز می گردد.)

**-2 -2 -1 فیدبک منفی**  در شکل (2-1) بلوک دیاگرام یک سیستم حلقه بسته با فیدبک منفی را مشاهده می نمایید. تابع تبدیل این  $\frac{\kappa\text{O(S)}}{1+kG(s)}$  بصورت  $\left( s\right)$  $\left( s\right)$  $(s) = \frac{y(s)}{s}$ *kG s kG s u s*  $T(s) = \frac{y(s)}{s}$ می باشد.  $T(s) = \frac{y(s)}{u(s)} = \frac{\kappa}{1 + \kappa}$ 

 $\overline{a}$ 

 $1$  Control Effort

![](_page_11_Figure_0.jpeg)

**-2 -2 -2 فیدبک مثبت**  در شکل (-2 2) بلوك دیاگرام یک سیستم حلقه بسته با فیدبک مثبت را مشاهده می نمایید.

![](_page_11_Figure_2.jpeg)

**-2 -3 ایجاد فیدبک**  به منظور ساخت *مقایسه گر* مثبت/منفی و نیز ایجاد فیدبک می توان از مدار شکل (3-2) بهره جست. ارتباط خروجی و ورودي هاي مدار شکل (3-2) را در رابطه (1) می توان دید.

![](_page_11_Figure_4.jpeg)

- تابع انتقال  $0.0033s + 1$  $(s) = \frac{1}{2.223}$  $^{+}$  $=$ *s s G* را که در آزمایش اول تحقق داده اید در نظر گرفته و با بستن فیدبک مثبت نشان دهید که سیستم ناپایدار خواهد شد. (چگونگی این اتفاق را تحلیل نمایید)
- مجددا تابع انتقال  $0.0033s + 1$  $(s) = \frac{1}{2.223}$  $\ddag$  $=$ *s s G* را تحقق داده و با بستن فیدبک منفی نشان دهید که سرعت سیستم افزایش (کاهش زمان نشست) یافته است. چگونگی انجام این کار را تحلیل نمایید.
- آیا افزایش سرعت سیستم را می توان به افزایش پهناي باند سیستم مربوط ساخت؟ این امر را به کمک نرم افزار MATLAB نشان دهید.
- اگر در مسیر پیشرو ( *forward* ( از بهره *k* استفاده نماییم آیا می توان قطب سیستم حلقه بسته را در -1000 جایگزین نمود؟ چگونه؟ مدار مربوطه را بسته و نتایج را نشان دهید.
- اگر در مسیر پسخور ( *feedback* ( از بهره *k* استفاده نماییم آیا می توان قطب سیستم حلقه بسته را در -1000 جایگزین نمود؟ چگونه؟ مدار مربوطه را بسته و نتایج را نشان دهید.
	- با توجه به نتایج دو قسمت پیشین تفاوت حضور بهره در مسیر پیشرو و پسخور چیست؟ چرا؟

## **-2 -4 تلاش کنترلی (Effort Control(**

تلاش کنترلی عبارت است از سیگنالی که کنترل کننده به منظور کنترل سیستم تحت کنترل خود به ورودي سیستم می فرستد تا رفتار مورد نظر طراح را در خروجی سیستم ایجاد نماید(شکل(-2 4)). در طراحی و پیاده سازي عملی کنترل کننده ها این سیگنال از اهمیت بسیاري برخوردار است, نرم بودن این سیگنال, نداشتن ریپل با فرکانس بالا و نداشتن دامنه زیاد از جمله خواص مورد نظر کلیه طراحی ها در بررسی سیگنال تلاش کنترلی می باشد.

![](_page_13_Figure_0.jpeg)

شکل (4-2), تلاش کنترلی

- حال با توجه به آشنایی با سیگنال تلاش کنترلی, بهره *k* را یک بار در مسیر پیشرو و بار دیگر در مسیر پسخور قرار داده و سیگنال تلاش کنترلی هر یک را مشاهده نمایید. با توجه به خواصی که در بالا متذکر گشتیم تفاوت حضور بهره در مسیر پیشرو و پسخور را بررسی نمایید.
- اگر بخواهیم از به اشباع رفتن Amp-Op ها جلوگیري نماییم. بهره را به چه صورتی استفاده نماییم؟ (پیشرو یا پسخور؟)

## **آزمایش سوم سیستم هاي مرتبه دوم, حضور فیدبک و کنترل تناسبی**

#### **-3 -1 مقدمه**

پس از آشنایی با نحوه مدلسازي وشناسایی سیستم هاي مرتبه اول و بحث مهم اثرات حضور فیدبک, در این آزمایش هدف اولیه آشنایی با سیستم هاي مرتبه دوم است. این بحث از آنجایی حائز اهمیت است که در بسیاري از موارد در صنعت می توان سیستم هاي ناشناخته را با سیستم هاي مرتبه اول و دوم مدل نمود و طراحی سیستم کنترل را بر این اساس انجام داد. لازم به یادآوري است که از دیدگاه تئوري نیز کلیه سیستم ها از هر مرتبه اي قابلیت تفکیک به سیستم هاي مرتبه اول و دوم را دارا می باشند. در این آزمایش ابتدا به منظور مقایسه سرعت ما بین سیستم هاي مرتبه اول و دوم دیدگاه تازه اي را مورد بررسی قرا داده و سپس به سراغ اثر حضور فیدبک و بهره تناسبی (بحث مکان هندسی ریشه ها) بر سیستم هاي مرتبه دوم خواهیم رفت.

#### **-3 -2 سیستم هاي مرتبه دوم و مقایسه با سیستم هاي مرتبه اول از دیدگاه سرعت پاسخ**

یکی از ارکان اصلی در بحث تحلیل پاسخ زمانی سیستم ها, تحلیل سیستم هاي مرتبه دو و خصوصیات آن می باشد.

به منظور آنجام آزمایش ابتدا سیستم حلقه باز با تابع انتقال (1) را تحقق دهید. همانگونه که مشاهده می نمایید (*s*(*G* را میتوان یک سیستم مرتبه دو با میرایی بحرانی در نظر گرفت که با توجه به بحثهاي تئوري, این سیستم داراي ماکزیمم سرعت ممکن در یک سیستم مرتبه دو می باشد.

$$
G(s) = \frac{1}{(0.0033s + 1)(0.0033s + 1)}
$$
\n(1)

به منظور تحقق این سیستم می توان از ایده تفکیک توابع استفاده نمود و (*s*(*G* را بصورت شکل (1-3) بازنویسی نمود.

![](_page_15_Figure_0.jpeg)

 در مقایسه بین (*s*(*G* به عنوان یک سیستم مرتبه دو و سیستمی با تابع انتقال  $0.0033s + 1$ 1 *s* به عنوان یک سیستم مرتبه اول با انجام آزمایش کدام سیستم سریعتر است؟ علت آن را توضیح دهید.

**-3 -3 قطبهاي حلقه بسته**  یکی از مباحث مهم در تحلیل سیستم ها بحث مکان هندسی ریشه ها در تحلیل پایداري سیستم حلقه بسته, نوع پاسخ سیستم حلقه بسته و تحلیل اثرات تغییر بهره در رفتار پاسخ زمانی سیستم می باشد. اگر چه در آزمایشگاه رسم مکان هندسی ریشه ها هدف نیست و این بحث به حد کافی در درس سیستم هاي کنترل خطی مطرح گشته است ولیکن قصد داریم با توجه به مشاهده شکل و نوع پاسخ خروجی به ازاي تغییرات بهره از سویی و نظر به مکان هندسی ریشه ها از سوي دیگر, درستی مطالب گفته شده را در عمل مشاهده نماییم.

![](_page_15_Figure_3.jpeg)

- با افزایش بهره ( *k* ( چه چیزي را مشاهده می نمایید؟ (از نظر سرعت, خطاي حالت ماندگار, نوع پاسخ و ....)
	- در چه مقدار بهره, حداکثر سرعت براي سیستم فوق اتفاق خواهد افتاد؟
- مقدار فراجهش را در بهره حدود 4 په مقدار است؟ این مطلب با آنچه در پیشگزارش و شبیه سازي آمده است مطابقت دارد؟
- اگر بهره را از حدود صفر تا بی نهایت افزایش دهیم و در هر مرحله قطب ها را با توجه به شکل پاسخ بدست آوریم به چه چیزي دست خواهیم یافت؟
- اگر بهره را در مسیر پیشرو قرار می دادیم چه اتفاقی رخ خواهد داد؟ مزیت این کار چیست؟ با قرار دادن بهره در مسیر پیشرو این امر را نشان دهید.
- آیا با استفاده از فیدبک تناسبی میتوان محل قطب هاي سیستم را در هر محل دلخواهی جایگزین نمود؟ چرا؟

#### **-3 -4 اثر فیدبک مثبت**

با استفاده از فیدبک مثبت و بهره در مسیر فیدبک, حلقه را بسته و نشان دهید می توان با افزایش بهره سیستم را ناپایدار نمود.

- مقدار بهره اي که سیستم شروع به ناپایدار شدن می نماید چقدر است؟ و چرا؟
	- آیا امکان نوسان پاسخ سیستم وجود دارد؟

# **آزمایش چهارم سیستم هاي می نیمم فاز و غیر می نیمم فاز**

#### **-4 -1 مقدمه**

یکی از دسته بندي هاي مهم و قابل ذکر در بحث تحلیل سیستم هاي خطی دسته بندي آنها به سیستم هاي می نیمم فاز و غیر می نیمم فاز می باشد. این دسته بندي از سیستم ها را با توجه به فاز سیستم در نمودار بود یا منحنی نایکوئیست سیستم انجام داده اند ولیکن این امر را می توان بر اساس محل صفر و قطب هاي سیستم یا پاسخ زمانی سیستم نیز انجام داد. درعمل سیستم هایی نظیر بویلر, PH سنج از جمله سیستم هاي غیر مینیمم فاز می باشند. (تمامی سیستم هایی که در سه آزمایش گذشته مورد بررسی قرار گرفته اند می نیمم فاز بوده اند.)

**-4 -2 معرفی سیستم هاي غیر می نیمم فاز**  سیستم هایی را که داراي صفر/ قطب سمت راست باشند, غیر می نیمم فاز می نامند ولیکن آنچه در این آزمایش مد نظر ما است آزمایش بر روي سیستم هاي داراي صفر سمت راست می باشد.

## **-4 -2 -1 تحقق یک سیستم با صفر سمت راست**

به منظور ایجاد یک سیستم مرتبه 2 با صفر سمت راست می توان از بلوك دیاگرام شکل (1-4) سود جست. پاسخ پله این دسته از سیستم ها داراي فروجهشی بصورت شکل (2-4) می باشد که یکی از راههاي شناخت سیستم هاي غیر می نیمم فاز می باشد.

![](_page_17_Figure_6.jpeg)

![](_page_18_Figure_0.jpeg)

شکل (2-4), پاسخ پله یک سیستم غیر می نیمم فاز

**-4 -3 بررسی پاسخ هاي زمانی براي یک سیستم غیر مینیمم فاز**

- پاسخ پله سیستم فوق را بررسی کرده و با پاسخ سیستم هاي می نیمم فاز مقایسه نمایید.
- اگر حلقه سیستم با فیدبک منفی واحد بسته شود پاسخ سیستم به چه صورتی می باشد؟ با انجام عملی این آزمایش این امر را بررسی نمایید.
	- با توجه به پاسخ مرحله قبل و رسم مکان هندسی ریشه ها انتظار شما از افزایش بهره در مسیر فیدبک براي سیستم غیر مینیمم فاز چیست؟ به ازاي چه مقداري از بهره سیستم ناپایدار می گردد؟
	- با توجه به این آزمایش آیا کنترل سیستم هاي غیر می نیمم فاز مشکل تر از سیستم هاي می نیمم فاز است؟ چرا؟

## **آزمایش پنجم طراحی جبرانساز پیش فاز**

#### **-5 -1 مقدمه**

یکی از راههاي پیشنهادي به منظور دست یافتن به پاسخ هاي مطلوب براي سیستم استفاده از جبرانسازها است. از مهمترین این جبرانسازها می توان به جبرانسازهاي پیش فاز و پس فاز اشاره نمود. هر یک از این جبرانسازها رویکرد متفاوتی را در کنترل و بهبود پاسخ سیستم در پیش گرفته اند و لازم است با اطلاع کافی از خواص آنه,ا در طراحی استفاده گردند. در این آزمایش پس از آشنایی بیشتر با خواص جبرانساز پیش فاز نحوه طراحی و بررسی خواص آن مد نظر خواهد بود.

## **-5 -2 معرفی جبرانساز پیش فاز (Compensator Lead Phase (**

همانگونه که از نام جبرانساز پیش فاز به ذهن می رسد این جبرانساز با افزایش فاز به بهبود رفتار سیستم خواهد پرداخت. تابع تبدیل این جبرانساز بصورت (1) می باشد. که مقدار 1 *a* است.

$$
C(s) = \frac{aTs + 1}{Ts + 1} \tag{1}
$$

منحنی بود(Bode (این جبرانساز بصورت شکل (1-5) می باشد. همانطور که از این شکل مشاهده می شود این جبرانساز افزایش فاز سیستم را به همراه خواهد داشت و از این خاصیت در طراحی استفاده می شود. خواص جبرانساز پیش فاز عبارتند از:

-١خطاي حالت ماندگار را تغییر نمی دهد. (ولیکن با اضافه نمودن بهره ثابت می توان آن در جهت کاهش خطاي حالت ماندگار تلاش نمود)

-٢موجب افزایش سرعت سیستم و/یا به عبارت دیگر کاهش زمان نشست می گردد. این امر به علت افزایش پهناي باند صورت می گیرد.

-٣کاهش فراجهش

![](_page_20_Figure_0.jpeg)

شکل(1-5), نمودار بود جبرانساز پیش فاز

5-قحوه طراحی جبرانساز پیش فاز لازم است مراحل زیر را انجام پذیرد:  
4. منظور طارحی جبرانساز پیش فاز لازم است مراحل زیر را انجام پذیرد:  
4- بدست آوردن مقدار بود تابع تبدیل حلقه باز با حضور بهره ثابت (ko) و محاسبه مقدار حاشیه فاز (<sup>φ</sup>) برای آن.  
2- رسم نمودار بود تابع تبدیل حلقه باز با حضور بهره ثابت (
$$
kG(s)
$$
) و محاسبه مقدار حاشیه فاز مرحله دوم کم  
3- مقدار حاشیه فاز مطلوب با توجه به رابطه ( $\varphi_a = 100\xi$ ) نعیین گردد و از مقدار حاشیه فاز مرحله دوم کم  
نموده و مقدار فازی را که جبرانساز لازم است جبران نماید( $\varphi_m$ ) بدست آورید.  
(3)

-4 محاسبه مقدار *a* از رابطه (4)

$$
a = \frac{1 + \sin(\varphi_m)}{1 - \sin(\varphi_m)}\tag{4}
$$

 $\frac{a}{10}$  - بدست آوردن مقدار فرکانس  ${}^{\textstyle\theta_m}$  ,  ${}^{\textstyle\theta_m}$  فرکانسی است که در آن نمودار دامنه بود برابر با $5$ باشد – $10\log_{10}^a$ بدست آورید. -6 محاسبه مقدار *T* از رابطه (5)  $(5)$ *a T*  $\omega_{\scriptscriptstyle m}$  $T = \frac{1}{1}$ 

-7 رسم نمودار بود سیستم جبران شده و بررسی درستی طراحی.

**-5 -4 استفاده از جبرانساز پیش فاز در بهبود رفتار سیستم**  در این بخش هدف طراحی یک جبرانساز پیش فاز براي سیستمی با تابع تبدیلی بصورت (6) می باشد. (6)  $(0.0033s + 1)(0.012s + 1)$  $(s) = \frac{1}{(s) \cdot (s) \cdot (s+1)}$  $+1)(0.012s +$  $=$ *s s G s*

هدف از طراحی رسیدن به خطاي حالت ماندگار کمتر از %10 و فراجهشی در حدود %10 می باشد.

- طراحی جبرانساز پیش فاز را براي این تابع تبدیل انجام داده و با شبیه سازي نشان دهید که جبرانساز پیشنهادي شما توانایی انجام این کار را دارد.
	- آیا خواص جبرانساز پیش فاز را که در بالا اشاره شد در پاسخ سیستم مشاهده می نمایید؟

**تذکر:** به منظور تحقق مداري جبرانساز پیش فاز می توان از مدار شکل (2-5) استفاده نمود. این مدار داراي تابع تبدیلی بصورت  $\frac{(R_1C_1S+1)}{(R_2C_2S+1)}$  $(R_1C_1S + 1)$  $_1$   $\mathbf{u}_2$   $\mathbf{v}_2$ 2  $\mathbf{u}_1 \mathbf{v}_1$  $\ddag$  $=-\frac{R_2(R_1C_1S_1)}{R_1(R_1R_1S_1S_1)}$  $R_1(R_2C_2S$  $R_2(R_1C_1S$ *Vin Vout* می باشد.

![](_page_22_Figure_0.jpeg)

## **آزمایش ششم طراحی جبرانساز پس فاز**

**-6 -1 مقدمه** 

یکی دیگر از جبرانسازهاي مطرح در کنترل سیستم هاي خطی جبرانساز پس فاز می باشد. در این آزمایش پس از آشنایی بیشتر با خواص جبرانساز پس فاز نحوه طراحی و بررسی خواص آن مد نظر خواهد بود.

## **-6 -2 معرفی جبرانساز پس فاز (Compensator Lag Phase (**

همانگونه که از نام جبرانساز پس فاز به ذهن می رسد این جبرانساز داراي خاصیت نامطلوب کاهش فاز است که در صورت استفاده نابجا میتواند سیستم را به سمت ناپایداري سوق دهد.لذا در این جبرانساز لازم است که از کاهش بهره در فرکانسهاي بالا براي جبران استفاده نمود و مواظب کاهش فاز احتمالی بود. تابع تبدیل این جبرانساز بصورت (1) و مشابه تابع تبدیل جبرانساز پس فاز می باشد با این تفاوت که مقدار 1 *a* است.

$$
C(s) = \frac{aTs + 1}{Ts + 1} \tag{1}
$$

منحنی بود(Bode (این جبرانساز بصورت شکل (1-6) می باشد. همانطور که از این شکل مشاهده می شود این جبرانساز افزایش فاز سیستم را به همراه خواهد داشت و از این خاصیت آن در طراحی استفاده می شود. خواص جبرانساز پیش فاز عبارتند از:

-١خطاي حالت ماندگار را تغییر نمیدهد. (ولیکن با اضافه نمودن بهره ثابت می توان آن در جهت کاهش خطاي حالت ماندگار تلاش نمود)

> -٢موجب کاهش سرعت سیستم و افزایش زمان نشست می گردد. -٣کاهش فراجهش

![](_page_24_Figure_0.jpeg)

**6-5- نحوه طراحی جبرانساز پس فاز** لازم است که مراحل زیر را صورت داد:  
1- بدست آوردن مقدار بهره (k), با توجه به مقدار خطای حالت ماندگار مطلب (2))  
2- بسم نمودار بود تابع تبدیل حلقه باز با حضور بهره ثابت (
$$
kG(s)
$$
)، در این نمودار فرکانس  $\omega_{s}$  را بگونه ای  
2- رسم نمودار بود تابع تبدیل حلقه باز با حضور بهره ثابت ( $kG(s)$ )، در این نمودار فرکانس  $\omega_{s}$  را بگونه ای

*<sup>d</sup>* ( دست یابید. <sup>100</sup> انتخاب نمایید که در این فرکانس به حاشیه فاز مطلوب (

*<sup>c</sup>* مقدار دامنه را از روي نمودار دامنه منحنی bode برحسب *dB* خوانده و آن را *D* بنامید و -3 در فرکانس در نهایت با استفاده از رابطه (3) مقدار *a* را بدست آورید.

$$
a = 10^{-\frac{D}{20}}\tag{3}
$$

-4 با توجه به اینکه لازم است مراقب اثر نامطلوب کاهش فاز بود لذا به منظور دوري از این اثر لازم است مقدار *T* را از رابطه (4) محاسبه نمود.

$$
\frac{1}{aT} = \frac{1}{10} \omega_c \Rightarrow T = \frac{10}{a\omega_c} \tag{4}
$$

-5 رسم نمودار بود سیستم جبران شده و بررسی درستی طراحی.

# **-6 -4 استفاده از جبرانساز پس فاز در بهبود رفتار سیستم**  در این بخش هدف طراحی یک جبرانساز پس فاز براي سیستمی با تابع تبدیلی بصورت (6) است.

$$
G(s) = \frac{1}{(0.0033s + 1)(0.012s + 1)}
$$
\n(6)

هدف از طراحی رسیدن به خطاي حالت ماندگاري کمتر از %10 و فراجهشی در حدود %10 است.

- طراحی جبرانساز پس فاز را براي این تابع تبدیل انجام داده و با شبیه سازي نشان دهید که جبرانساز پیشنهادي شما توانایی انجام این کار را دارد.
	- آیا خواص جبرانساز پس فاز را که در بالا اشاره شد در پاسخ سیستم مشاهده می نمایید؟

**تذکر:** به منظور تحقق مداري جبرانساز پس فاز می توان از مدار شکل (2-5) استفاده نمود. این مدار داراي تابع تبدیلی بصورت  $\frac{(R_1C_1S+1)}{(R_2C_2S+1)}$  $(R_1C_1S + 1)$  $1^{12}$ 2  $\mathbf{u}_1 \mathbf{v}_1$  $\ddag$  $=-\frac{R_2(R_1C_1S_1)}{R_1(R_1R_1S_1S_1)}$  $R_1(R_2C_2S$  $R_2(R_1C_1S$ *Vin Vout* است.

## **آزمايش هفتم طراحي كنترل كننده هاي PI و PID**

#### **-1-7 مقدمه**

در كنار جبرانساز ها كنترل كنند ها نيز نقش بسيار مهمي را در كنترل سيستم ها برعهده دارند. در ميان تعداد كثيري از كنترل كننده ها PI, PID نقش ويژه اي را در صنعت بر عهده دارند. در اين آزمايش روشي صنعتي در طراحي اين دسته از كنترل كننده ها و خواص آنها را مورد بررسي قرار خواهيم داد. **-2-7 معرفي كنترل كننده PID** 

به منظور دست يافتن به پاسخ هاي مطلوب براي سيستم از كنترل كننده استفاده مي شود. يكي از مهمترين و پركاربدترين كنترل كننده ها در صنعت عبارت است از كنترل كننده PID يا به عبارت ديگر كنترل كننده تناسبي, انتگرالي و مشتقگير. همانگونه كه از نام اين كنترل كننده مشخص مي گردد, اين كنترل كننده از سه جزء تشكيل شده است كه هر يك داراي خواصي مي باشند. از زير مجموعه هاي كنترل كننده هاي PID مي توان به كنترل كننده هاي PI و PD با خواص متضاد اشاره نمود. لازم به تذكر است كه بسته به محل استفاده و رفتار مورد نظر طراح مي توان از هر يك از كنترل كننده هاي مذكور سود جست.

رابطه رياضي توصيف كننده يك كنترل كننده PID در رابطه (1) نشان داده شده و محل قرار گرفتن اين كنترل كننده در بلوك دياگرم شكل (1) مشاهده مي شود.

$$
u(t) = K_p e(t) + K_i \int_0^t e(\tau) d\tau + K_d \frac{de(t)}{dt} \Rightarrow u(t) = K_p (e(t) + \frac{1}{T_i} \int_0^t e(\tau) d\tau + T_d \frac{de(t)}{dt})
$$
 (1–Y)

$$
U(s) = K_p \left(1 + \frac{T_i}{s} + T_d s\right) E(s) \cong K_p \left(1 + \frac{T_i}{s} + \frac{T_d s}{\frac{T_d}{\beta} s + 1}\right) E(s)
$$
\n(7–Y)

![](_page_26_Figure_7.jpeg)

شكل(1-7), بلوك دياگرام يك سيستم كنترل با استفاده از كنترل كننده PID

**-3-7 تنظيم پارامترهاي كنترل كننده PID با استفاده از روش زيگلر- نيكولز حلقه بسته**  به منظور طراحي PID با استفاده از روش زيگلر-نيكولز لازم است كه سيستم را در بلوك دياگرامي بصورت شكل (2) قرار داده و بهره *K* را تا جايي افزايش داد كه سيستم به نوسان درآيد. اگر مقدار بهره اي كه پاسخ سیستم حلقه بسته به نوسان در می آید را  $K_{cr}$  و دوره تناوب این نوسانات را  $T_{cr}$  بنامیم, آنگاه با استفاده از جدول (1) مي توان پارامترهاي كنترل كننده را تنظيم نمود.

![](_page_27_Figure_2.jpeg)

شكل (2-7), بلوك دياگرام يك سيستم حلقه بسته با فيدبك منفي

![](_page_27_Picture_358.jpeg)

جدول (-7 1), جدول پارامترهاي زيگلر-نيكولز

به منظور پياده سازي عملي يك PID نيز مي توان از مدار زير و روابط زير سود جست.

![](_page_28_Figure_0.jpeg)

شكل (3-7), كنترل كننده PID

$$
K_p = \frac{R_2}{R_1}
$$
,  $T_i = \frac{1}{R_i C_i}$ ,  $T_d = R_d C_d$ ,  $\beta = \frac{R_p}{R_3}$  (Y-V)

**-4-7 كنترل يك سيستم** 

حال با استفاده از آنچه در بخش هاي قبل گفته شد سيستمي را با تابع تبديل زير كنترل نماييد تا يك موج مربعي را دنبال نمايد.

$$
G(s) = \frac{1}{(0.0033s + 1)^2 (0.012s + 1)}
$$
 (f-V)  
- 
$$
P1 = \text{Fix}(1 - 2 \text{tr}(1 - 2 \text{tr}(1 - 2 \text{tr}(2 - 2 \text{tr}(3 - 2 \text{tr}(3 -
$$